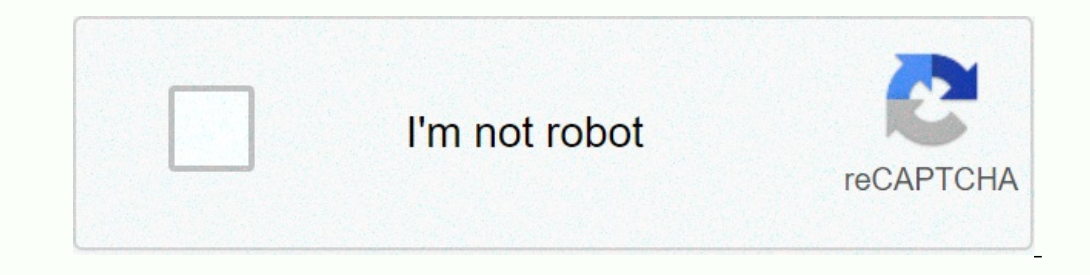

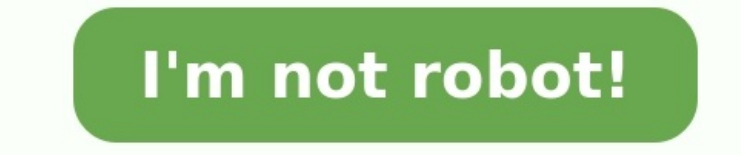

## **Brocade vdx 6740 switch configuration guide**

Brocade VDX 6740 Hardware Reference Manual 13 53\_1002829\_02 Chapter 3 Brocade VDX 6740 Configuration In this chapter • Configuration for the Brocade VDX 6740 switches . . . . . . . . . . . . . . . . . . . . 13 • Creating a serial connection . . . . . . . . . . . . . . . . . . . . . . . . . . . . . . . . . . . . . . 14 • Permanent password assignment . . . . . . . . . . . . . . . . . . . . . . . . . . . . . . . . . 15 • Setting the switch IP address . . . . . . . . . . . . . . . . . . . . . . . . . . . . . . . . . . . . . 15 • Changing the RBridge ID. . . . . . . . . . . . . . . . . . . . . . . . . . . . . . . . . . . . . . . . . 17 • Changing the VCS ID . . . . . . . . . . . . . . . . . . . . . . . . . . . . . . . . . . . . . . 53-1002651-02<br>07 December 2012  $\blacktriangleright$ Brocade 6910 **Ethernet Access Switch Configuration Guide** Supporting R2.2.0.2 **BROCADE** . . . . **Brocade BR-6910-EAS-AC** 

The Brocade 6910 Ethernet Access Switch provides a flexible, easy-to-deploy solution to address the challenges service providersface today. Optimized for pure-play Ethernet access within metro areas, the Brocade 6910 supports applications for mobile backhaul, business services, and residential triple-play offerings. In addition, it offers a cost-effective, energy-efficient, and small form-factor solution that extends wire-speed Ethernet services to the network edge without compromising performance.

**FIRED DESIGN COLLECT** 

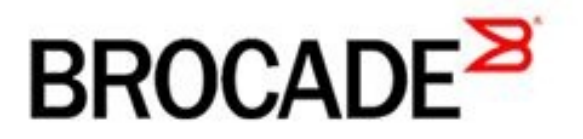

. . 17 • Date and time on the Brocade VDX 6740 .

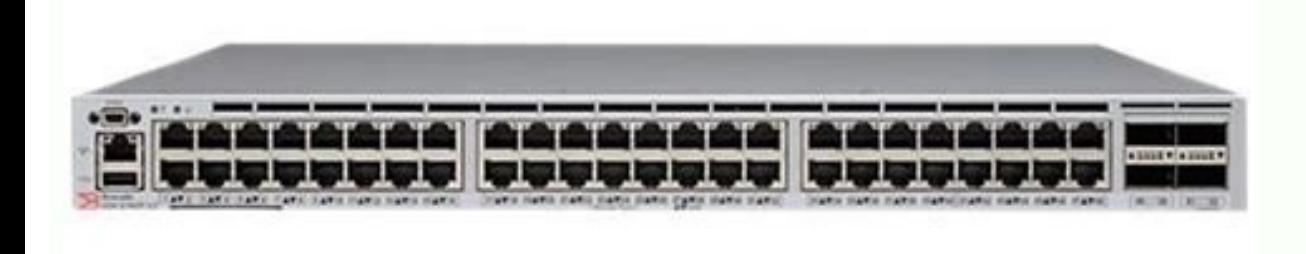

. . . . . . . . . . . . . . . . . . . . . . . . . . 18 • Network device connections.

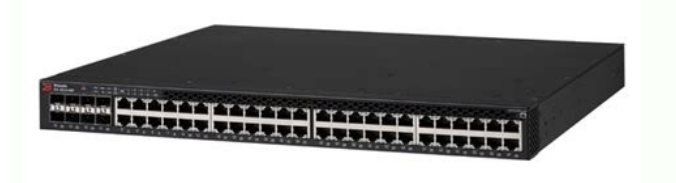

. . . . . . . . . . . . . . . . . . . . . . . . . . . . . . . . . . . . . 20 • Brocade inter-switch link trunks . . . . . . . . . . . . . . . . . . . . . . . . . .

. . . . . . . . . 21 • Upgrading port speeds on the Brocade VDX 6740T-1G . . .

## Brocade BR-VDX6740-48-F

1 w <u> 1986 - Anna American Bernard II</u>

The Brocade VDX 6740 and 6740T are Ethernet fabric Top of Rack (ToR) switches featuring 10 GbE ports with 40 GbE uplinks. The new Brocade VDX 6740T-1G Switch offers dual-speed functionality. It can be deployed with 1000BASET for existing 1 GbE server connectivity and upgraded via software to 10GBASE-T for future bandwidth growth.

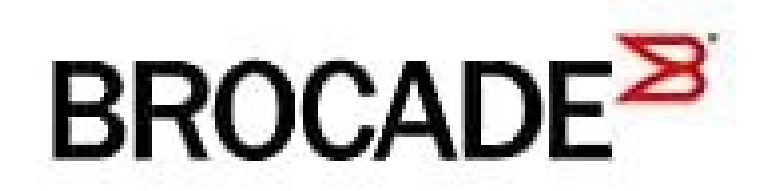

The Brocade VDX 6740T and Brocade VDX 6740T-1G use a mini-USB connector for the serial port. An RJ-45 to DB9 adapter is also provided with the switch. The cable supplied is a rollover cable. NOTE To protect the serial port orter an be used to connect to a workstation to configure the IP address for the Brocade VDX 6740 before connecting the switch to a fabric or IP network. The serial port's parameters are fixed at 9600 baud, 8 data bits, an or supported NA 2 Not supported NA 3 TXD Transmit data 4 GND Logic ground 5 Not supported NA 8 RXD Receive data 7 Not supported NA 8 Not supported NA 8 Not supported NA 8 Not supported NA 8 Not supported NA 8 Not supporte intelligence, which forms the content of this project

. . . . . . . . . . . . . 21 Configuration for the Brocade VDX 6740 switches The Brocade VDX 6740 switches can be configured in VCS™ mode, which is enabled by default. In VCS mode, the switch is part of an Ethernet fabric involving two or more VCS-enabled switches. VCS technology embodies the concepts of distributed intelligence and logical chassis. istributed intelligence means that all configuration and destination information is automatically distributed to each member switch in the fabric. Distributed intelligence has three major characteristics:Page 2 2. Open a t on a Windows environment, enter the following values: 9600 bits per second, 8 databits, no parity, 1 stop bit, and no flow control. • In a UNIX environment using TIP, enter the following string at the prompt: tip /dev/ttyb VDX 6740 switches. The Brocade VDX 6740 uses an RJ-45 connector for the serial port.